Estimated reading time: 2 minutes, 30 seconds

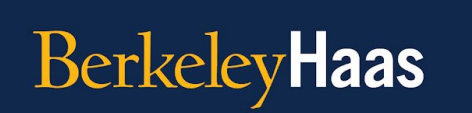

**TEACHING TIP OF THE WEEK Online Teaching Strategies** 

## **Tip of the Week:** Use project-based learning to connect your classroom to the business world!

Experiential learning is a core [component](https://mbaforexecs.haas.berkeley.edu/academics/experiential-learning) of Haas degree programs, and working on real-world projects (including [online](https://ajet.org.au/index.php/AJET/article/view/2884) projects) [significantly](https://www.researchgate.net/publication/305517596_Project-based_learning_A_review_of_the_literature) boosts student learning. As an alternative or addition to traditional end-of-semester assessments, some of which have been harder to implement under distance learning, try incorporating a real-world final project into your classroom to enrich students' experience. Here is how you can get started:

- 1. **Begin with a driving question.** What is a realistic problem or part of a problem that students could solve using knowledge and skills from your course? For example, students could help a company increase efficiency in its supply chain, or develop a growth plan for expanding operations. To increase relevance for students, look for opportunities to let them choose or shape their own question.
- 2. **Use platforms such as [Riipen](https://t.sidekickopen45.com/s2t/c/5/f18dQhb0S7lM8dDL_cW3mhgKl2B9nMJN7t5X-FfhMynW2zGG2q4WJ4SsW56dDv98qDRLz102?te=W3R5hFj4cm2zwW4mKLS-49M8v4W3K726V43T4NVW3HcvCk4fLN6Z0&si=7000000002258144&pi=e425e10d-79f8-47ea-e95c-8e91edd361bd) to find questions and partners.** Rijpen is an experiential learning platform and marketplace for project-based learning that offers end-to-end support — from course ideation and design to matchmaking, technical support, and student onboarding. Industry partners are available from across the U.S. and Canada.
	- a. [Riipen educator one-pager](https://t.sidekickopen45.com/s2t/c/5/f18dQhb0S7lM8dDL_cW3mhgKl2B9nMJN7t5X-FfhMynW2zGG2q4WJ4SsW56dDv98qDRLz102?te=W3R5hFj4cm2zwW3R5HxG1JCh31W2Frr0N1S8X5g0&si=7000000002258144&pi=e425e10d-79f8-47ea-e95c-8e91edd361bd)
	- b. [Riipen platform overview](https://www.youtube.com/watch?reload=9&v=7q1_E_MFIn8&feature=youtu.be)
	- c. [Riipen Educator FAQ](https://t.sidekickopen45.com/s2t/c/5/f18dQhb0S7lM8dDL_cW3mhgKl2B9nMJN7t5X-FfhMynW2zGG2q4WJ4SsW56dDv98qDRLz102?te=W3R5hFj4cm2zwW45LLv_4cg8J9W3T0w7M3Fbt5SW2HVT5649S7GgW43W8Z-2nVj8tW3DXQ8Q21cDMK4QR5k1&si=7000000002258144&pi=e425e10d-79f8-47ea-e95c-8e91edd361bd)
- d. [Join the Berkeley portal on Riipen](https://t.sidekickopen45.com/s2t/c/5/f18dQhb0S7lM8dDL_cW3mhgKl2B9nMJN7t5X-FfhMynW2zGG2q4WJ4SsW56dDv98qDRLz102?te=W3R5hFj4cm2zwW3zfPSj49M8v4W3K726V43T4P1W3zb1-r1LwQbHW1--Wrq3yLQNLW3yN2Bv1QrG1mW24WxC61Gzn4MW3DLpW_1Sr1cPW1N3-Cw3R3bRn0&si=7000000002258144&pi=d61a1e98-c726-43ab-bd95-8373d1c1b73e)
- 3. **Support students' progress with milestones and tangible products.**

End-of-semester final projects can be daunting, but setting milestones throughout the semester for students to build up to their final products can help them stay on track. To provide extra support, you can use existing open-source datasets, presentation templates, and technology such as [Jamboard](https://jamboard.google.com/) or [Jupyter](https://haas.berkeley.edu/haas-digital/technology-tools-for-online-teaching/simulation-games/) to help students design and present their projects. For maximum impact, invite target companies to view student presentations or write-ups.

- 4. **Book a consultation with Haas Digital** to talk about how to bring project-based learning into your course or to get started using edtech such as Riipen.
	- a. [Schedule a 1-on-1 Consultation with Haas Digital](https://haas.berkeley.edu/haas-digital/workshops-consults/instructional-design-consultation/)

**What topics should we cover next?** Fill out [this form](https://docs.google.com/forms/d/e/1FAIpQLSfg7cWiiLsohIoYn3SMs7XHq2ikdoPtbl2PcACcExQOSVCOvw/viewform) to let us know what else you'd like to learn about or to share tips that you think your fellow faculty members could benefit from.

**Want to review previous teaching tips?** Check out [the archive.](https://haas.berkeley.edu/haas-digital/remote-instruction-best-practices/teaching-tip-of-the-week/)

*The Online Teaching Tip of the Week is a series produced for Haas Faculty by the Associate Dean for Learning Strategies' Online Teaching Tips Team.*